# Collecting, cataloguing and searching performance information of Cloud resources.

Olaf Elzinga

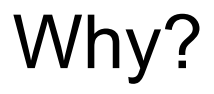

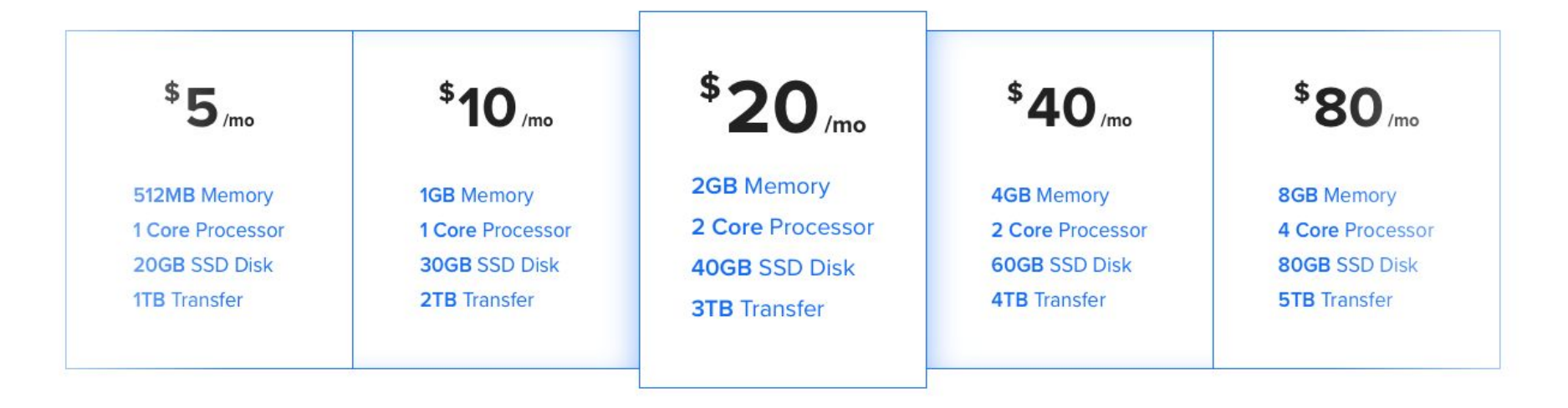

#### View more plans

Pricing in USD. Excludes any applicable tax.

Source: https://www.digitalocean.com/pricing/

#### Research question

How can an automated cloud benchmark tool test any given application component to maintain a cloud performance catalogue?

### State of the art review

Requirements for the automatic cloud benchmark tools:

- Publicly available
- Open-source
- Maintained
- Support for private and public laaS providers

#### Related work

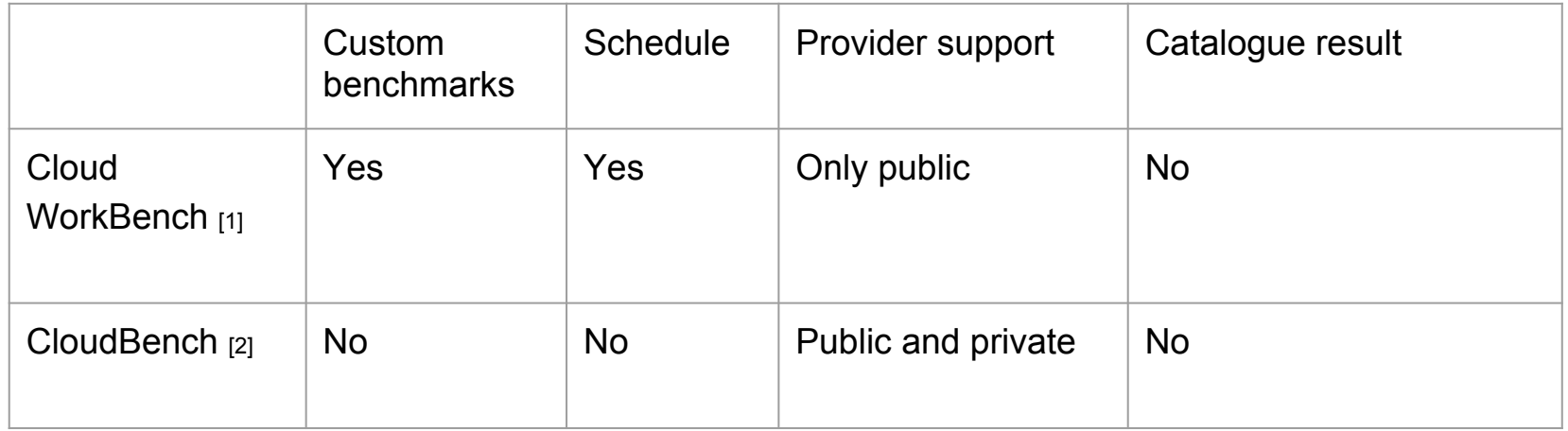

[1] Joel Scheuner, Philipp Leitner, Jürgen Cito, and Harald Gall. Cloud work bench– infrastructure-as-code based cloud benchmarking. In Cloud Computing Technology and Science (CloudCom), 2014 IEEE 6th International Conference on, pages 246–253. IEEE, 2014.

[2] Marcio Silva, Michael R Hines, Diego Gallo, Qi Liu, Kyung Dong Ryu, and Dilma Da Silva. Cloudbench: experiment automation for cloud environments. In Cloud Engineering (IC2E), 2013 IEEE International Conference on, pages 302–311. IEEE, 2013.

## Technical gaps

- Catalogue the collected results
- Ability to add providers
- Possibility to add custom benchmarks

## Requirements

Requirements for the users:

- Easy to use
- Fully automatic and possible to scheduling benchmarks
- Custom benchmarks to test different performance attributes
- Catalogue results

Requirements for developers:

● Modular in design

#### Cloud Performance Collector

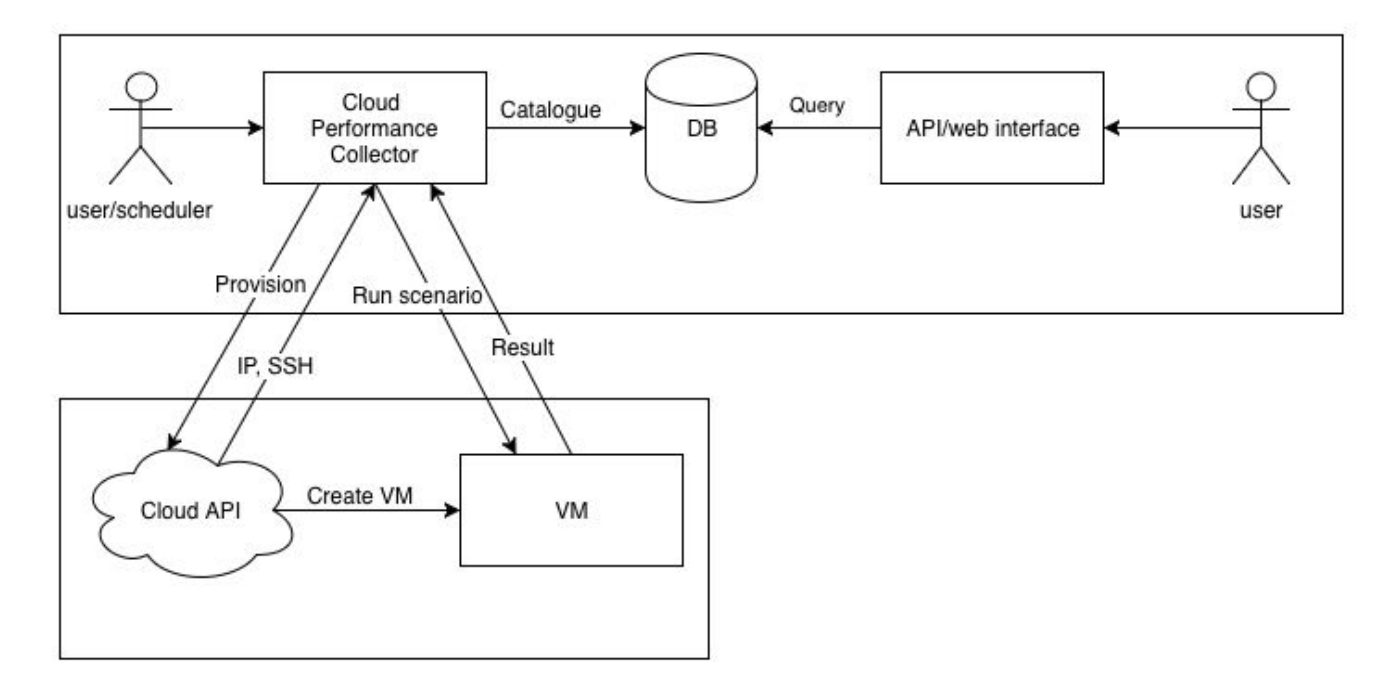

## Cloud Performance Collector: modules

- Provider module
	- Provision VM
	- Release VM
- Deploy and run module
	- Installing, configuring and running the benchmarks
- Result module
	- Parse the useful parts of the benchmark output

#### Cloud Performance Collector: workflow

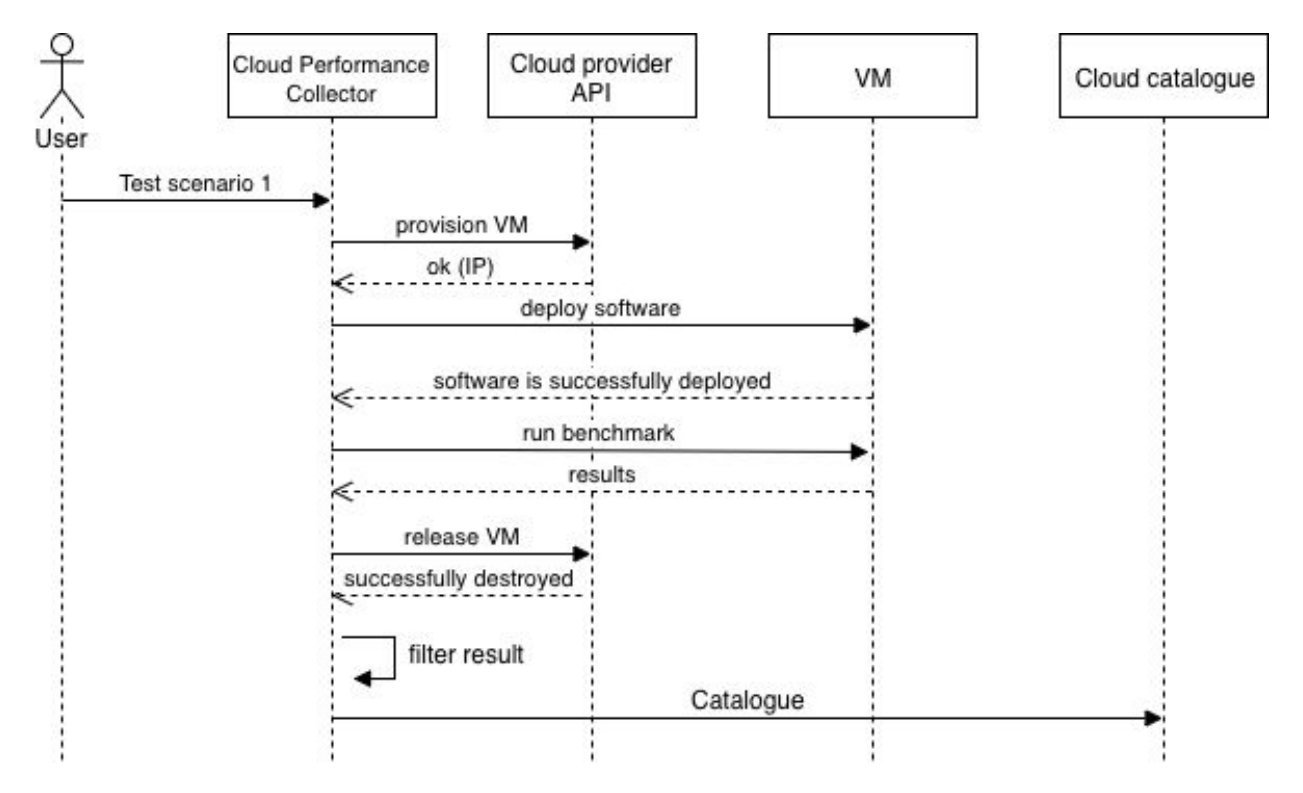

## Cloud Performance Collector: prototype

- $\bullet$  CLI
- Provider modules written in bash
- Installing, configuring and running the benchmarks via Ansible [1]
- Benchmarks as Dockerfile
- Scheduling via crontab

Execution example:

• bash modules/providers/geni/geni nictaXL

[1] https://www.ansible.com

## Experimental setup

ExoGeni:

- University of Amsterdam (UvA)
- National ICT Australia (NICTA)
- Raytheon BBN Technologies (BBN)

#### Experimental setup: ExoGeni resources

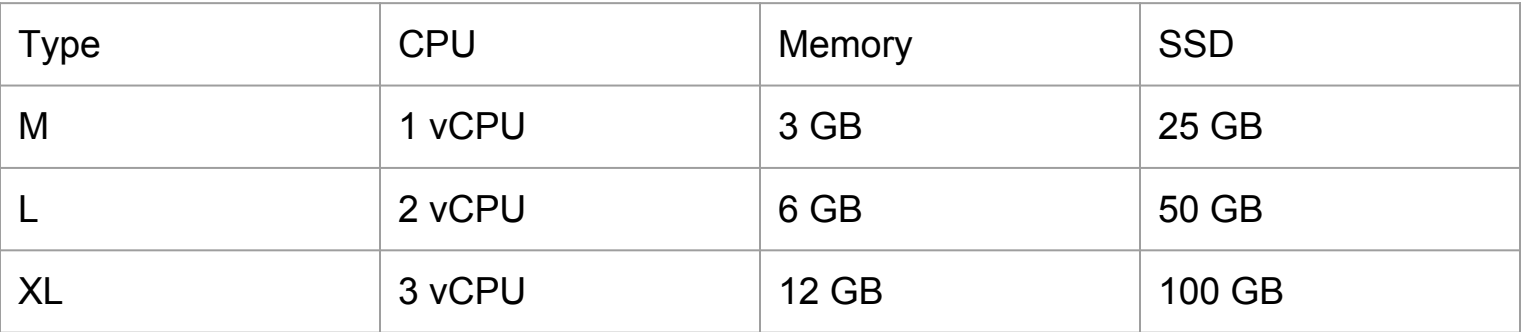

## Experimental setup: questions

- Will VM instances with the same specifications and image from the same provider give similar performance?
- Will the same VM instance with the same workload provide a constant level of performance over time?
- Will a given application component perform the same compared to the synthetic benchmarks?

## Experiment 1:

- Measure the difference in performance between different VMs with the same image
- Using a different VM instance every 2 hours
- Measured 24 times (every hour)

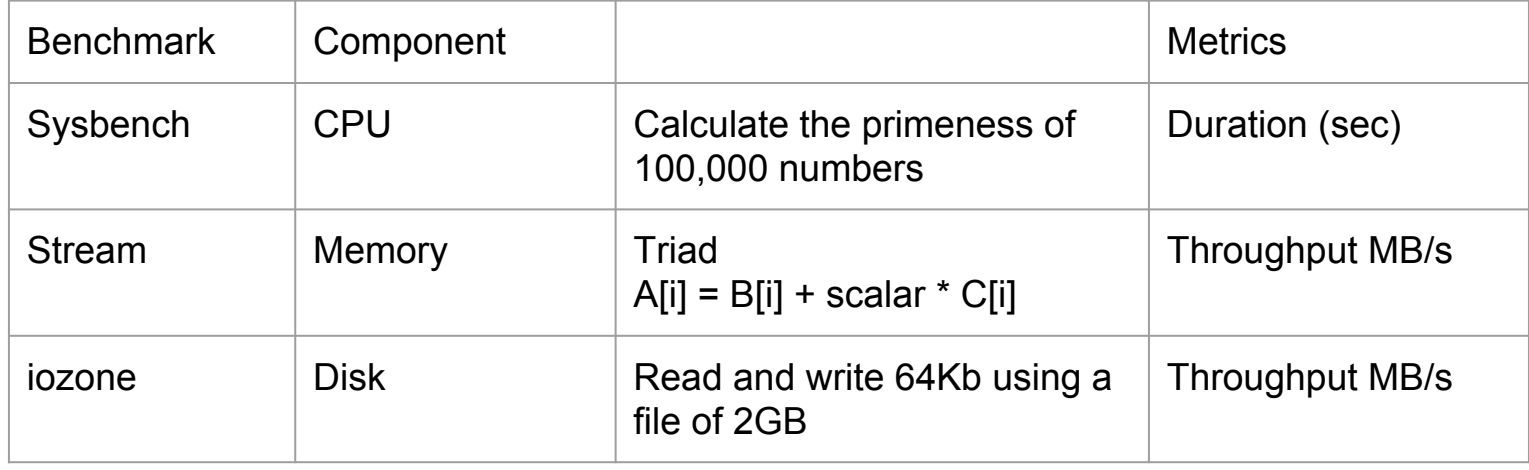

#### Experiment 1: results CPU (sysbench)

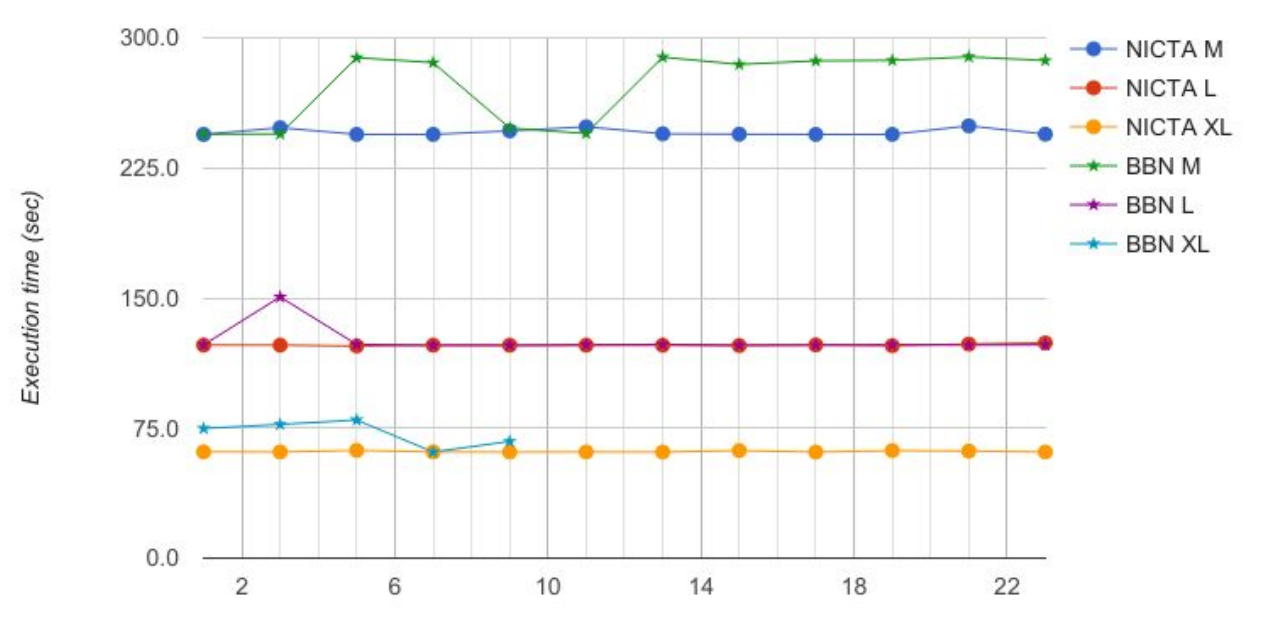

Number of measurements

#### Experiment 1: results memory (STREAM)

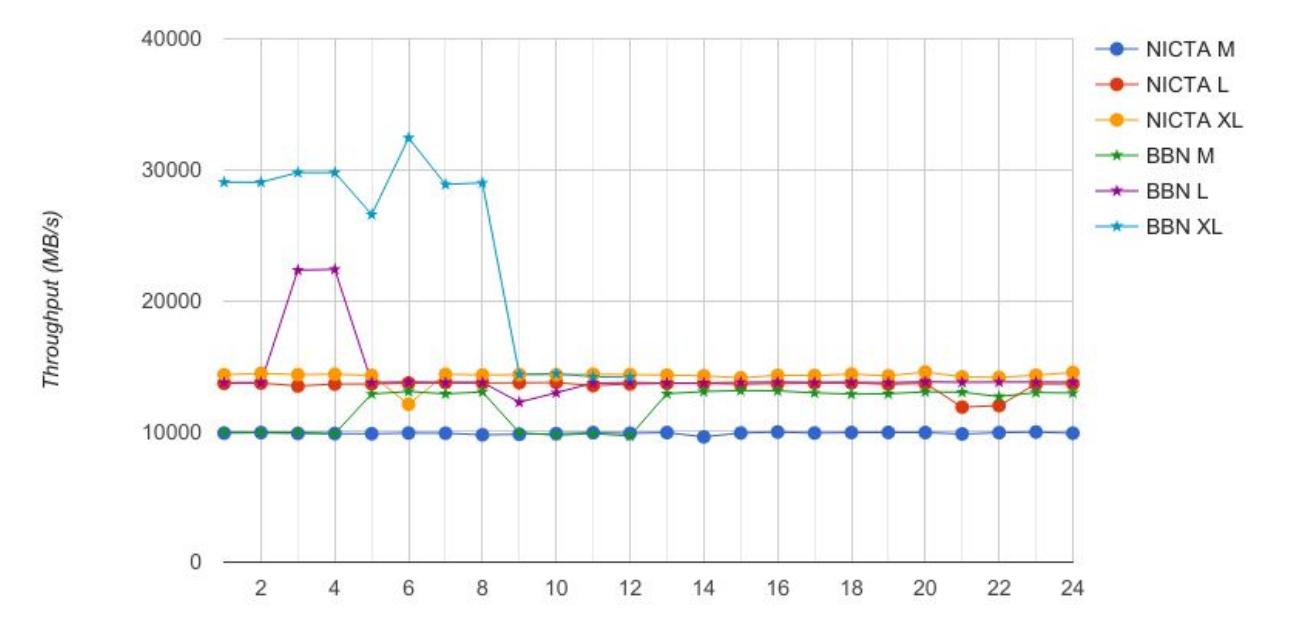

Number of measurements

#### Experiment 1: results disk I/O read and write (iozone)

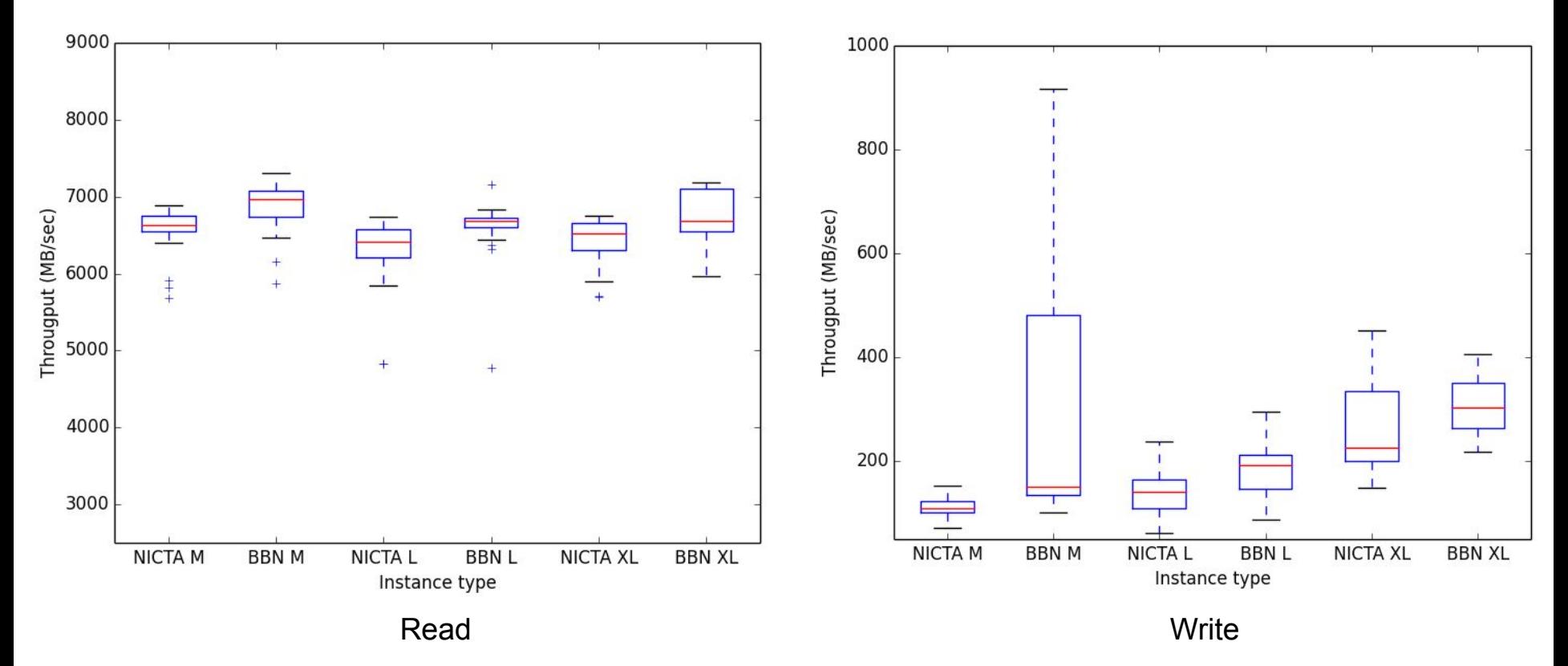

## Experiment 2:

- Using the same VM instance for every benchmark
- Use the same benchmark tools as experiment 1
- Measured 24 times (every hour)

#### Experiment 2: results CPU (sysbench) & memory (STREAM)

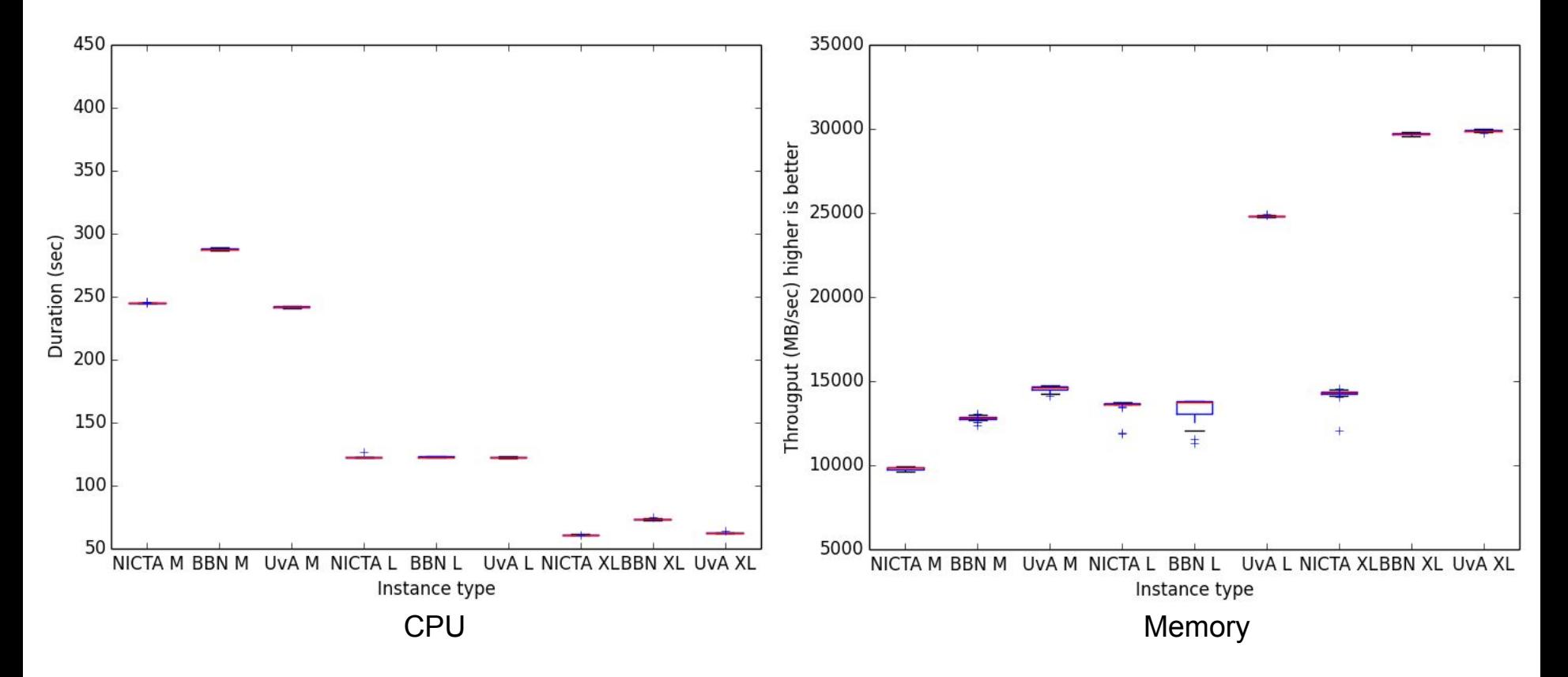

#### Experiment 2: results disk I/O read and write (iozone)

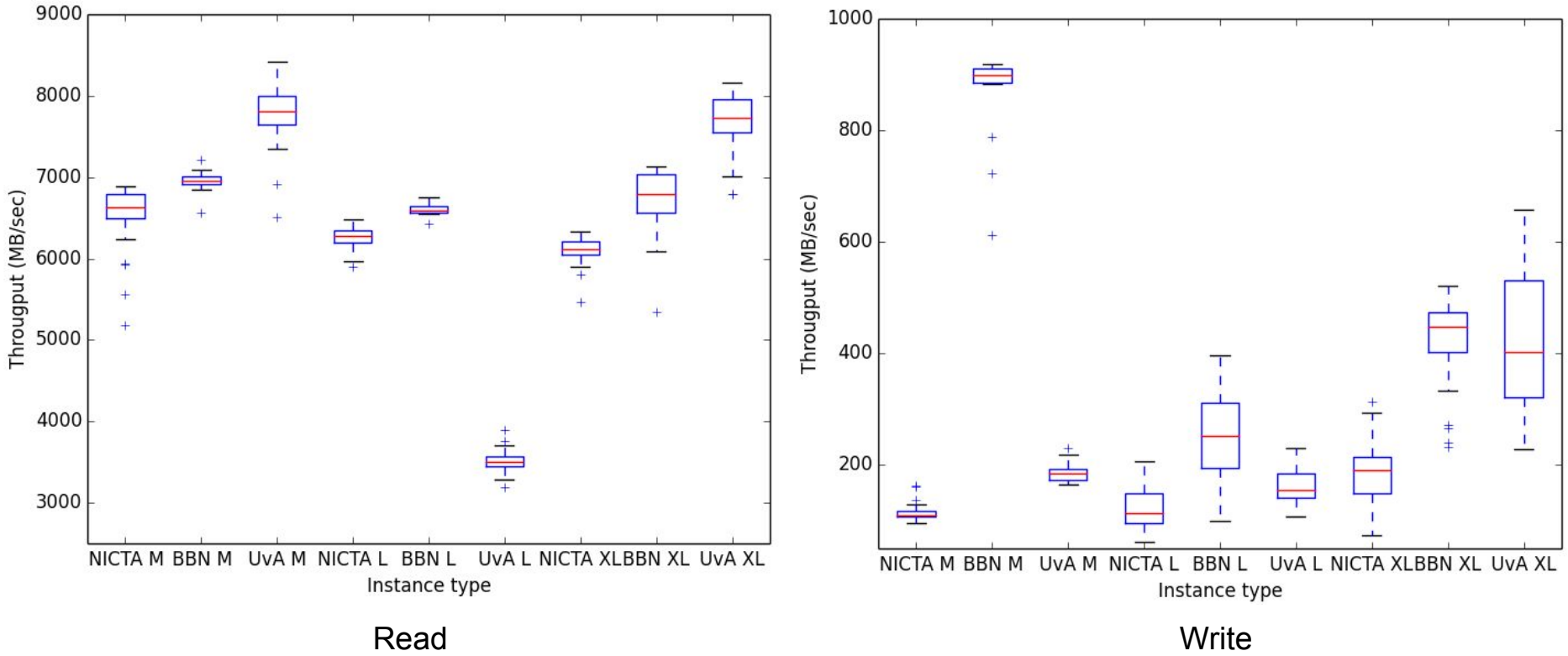

## Experiment 3:

- Using docker container with the application Montage
	- An astronomical image mosaic engine
- Measuring how long it takes to create the astronomical image
- Measured 24 times (every hour)

#### Experiment 3: results Montage

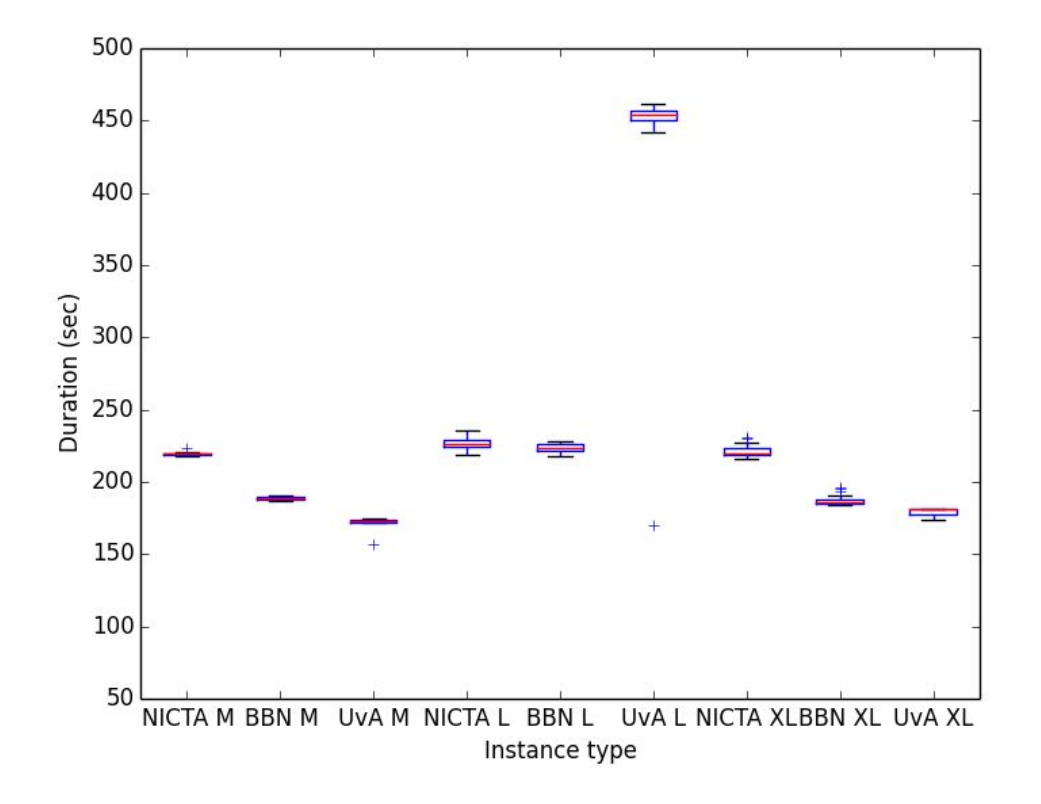

#### Conclusion

- Performance can vary between different VMs within an ExoGeni rack
- The same VM instance perform similar over time
- Largest instance is not always the right choice
- Problems provisioning VMs and suddenly were unreachable (UvA rack)

#### Future work

- Test it with a larger amount of applications
- Test the network performance of resources
- Design the cloud catalogue

### Questions?

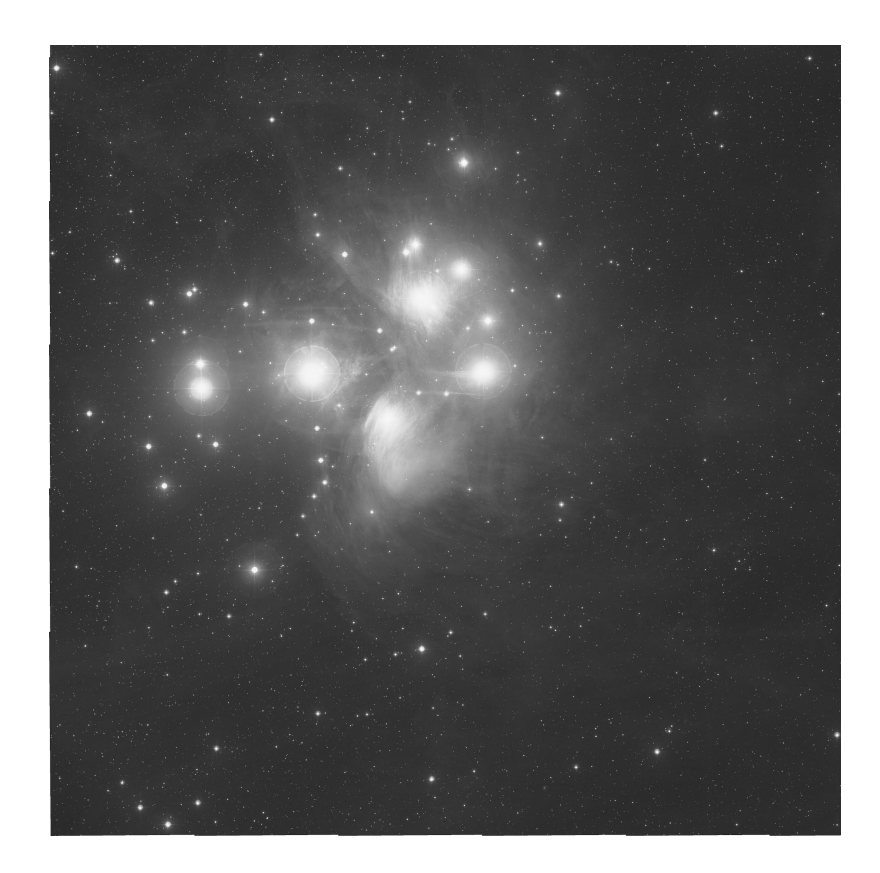